## DMR8500-0400

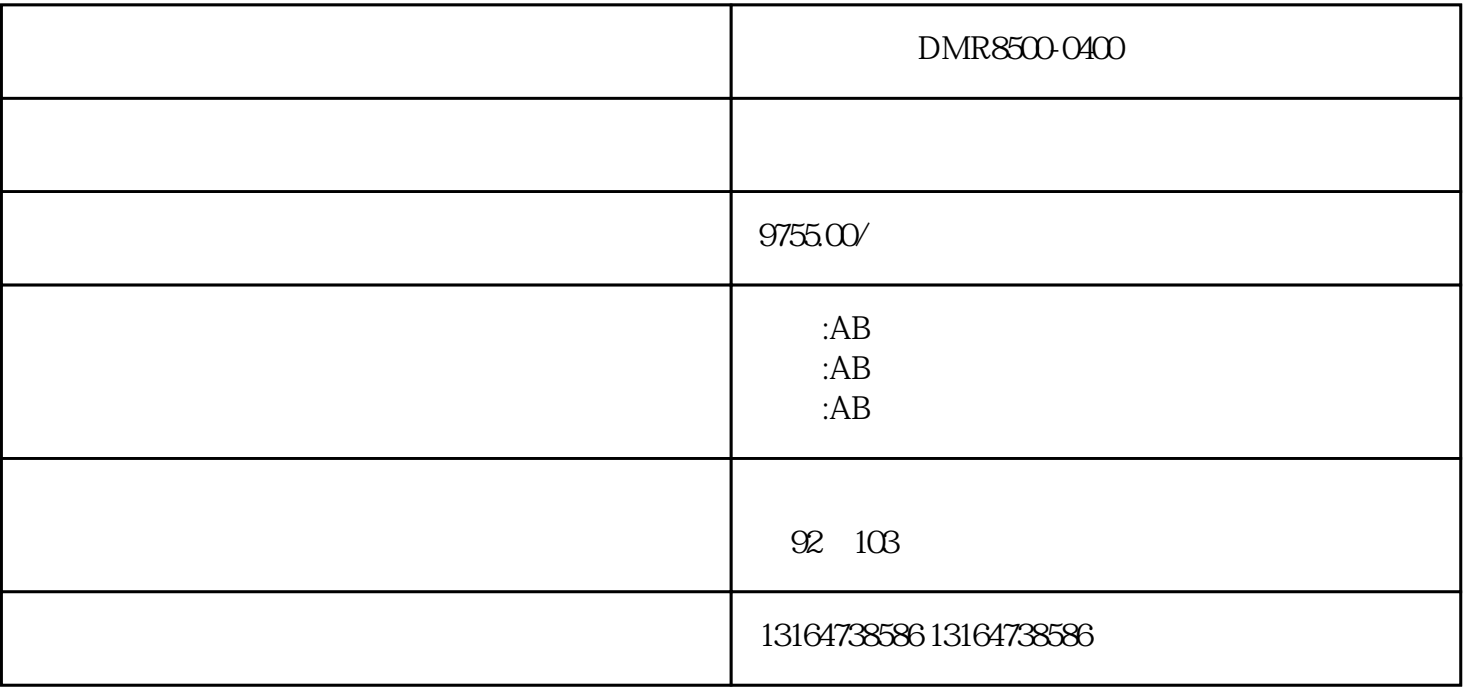

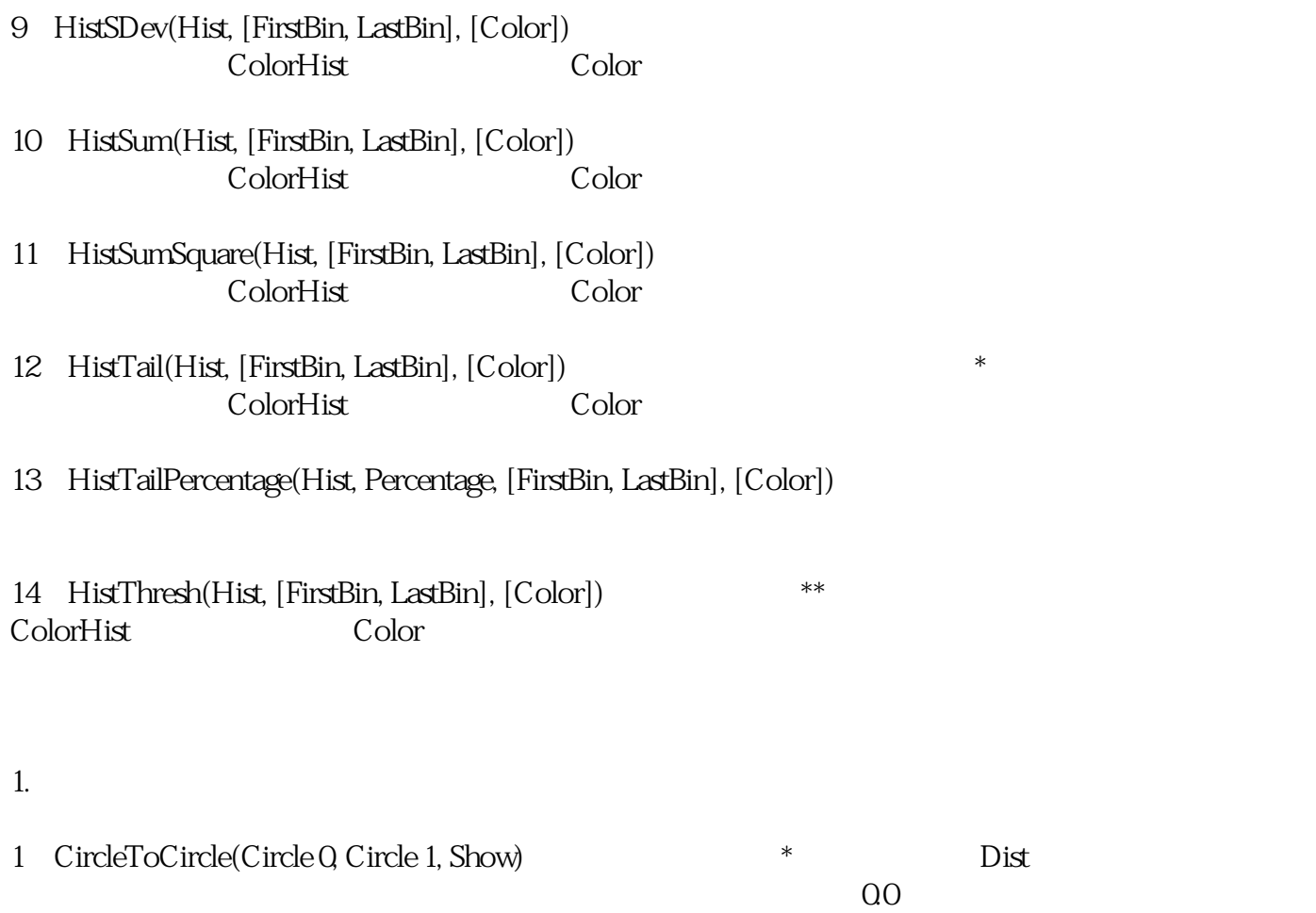

2) LineToCircle(Line, Circle, Show)  $*$  Dist

0.0, 200, 3 LineToLine(Line 0, Line 1, Show)  $\Box$  $0 +180$  ?180 4 MidLineToMidLine(Line 0, Line 1, Show) \* Dist 5 PointToCircle(Point, Circle, Show)  $\ast$  Dist  $\frac{1}{\sqrt{2}}$ 0.0; 6 PointToLine(Point, Line, Show) Dist 2.00 7 PointToPoint(Point 0, Point 1, Show) Dist Point 0 = Point 1, QO 8) PointToPointAngle(Point 0, Point 1) Point 0 = Point 0 = Point 0 = Point 0 = Point 0 = Point 0 = Point 0 = Point 0 = Point 0 = Point 0 = Point 0 = Point 0 = Point 0 = Point 0 = Point 0 = Point 0 = Point 0 = Point 0 = Poi 1 0.0 9 PointToPointDistance(Point 0, Point 1)  $2.$ 1) BoundingRectangle 2) CircleFromNPoints(Point Row 0, Point Col 0, Point Row 1, Point Col 1, Point Row 2, Point Col 2, [Point Row 3, Point Col 3, ..., Show]) CircleFit 3) LineFromNPoints(Point Row 0, Point Col 0, Point Row 1,

Point Col 1, [Point Row 2, Point Col 2, ..., Show]) Colores LineFit 4 SegmentFromLines(Line Q, Line 1, Show)